# A) Conditions générales d'utilisation

L'accès au Site implique le respect des présentes Conditions Générales d'Utilisation, en vigueur à la date de la consultation, que l'Utilisateur reconnaît avoir lues, comprises et acceptées. L'accès et l'utilisation du Site sont réservés à un usage strictement personnel et non commercial.

## 1. Définitions

Dans les présentes Conditions Générales d'Utilisation et dans tout document les complétant, chaque terme mentionné ci-après a la signification donnée dans sa définition.

- « Conditions Générales d'Utilisation » : désigne le présent document ;

- « Editeur » : personne identifiée dans les Mentions Légales ;

- « Site » : désigne l'ensemble des informations et services fournis aux Utilisateurs, accessibles par le biais du portail ;

- « Utilisateur » : désigne toute personne physique accédant au Site et/ou utilisant un ou plusieurs services ;

- « Adresse IP » : désigne un nombre automatiquement assigné à l'ordinateur de l'Utilisateur par son fournisseur d'accès à internet lorsqu'il navigue sur internet ;

- « Cookie » ou « Témoin de connexion » : désigne un petit fichier s'installant automatiquement sur le logiciel de navigation de l'Utilisateur et permettant au Site d'enregistrer des informations de navigation ;

- « Contenu » : désigne l'ensemble des données, et plus généralement des informations diffusées par l'éditeur ;

- « Lien » ou « Lien Hypertexte » : désigne un mécanisme de référence localisé dans un produit par un contenu permettant d'accéder directement à un autre contenu quelle que soit sa localisation au sein du réseau internet.

- « RGPD » : Règlement Général sur la Protection des Données ;

- « Donnée Personnelle » : Toute information requise directement ou indirectement pour une personne physique ;

- « Client » : désigne toute personne disposant d'une référence-client transmise par l'éditeur.

- « Compte en ligne » : Désigne le service d'accès personnalisé à « Tout Sur Mon Eau » du client.

## 2. Objet

Le présent document a pour objet de définir les modalités d'utilisation du Site par l'Utilisateur et de mise à disposition des informations et services présents sur le site.

## 3. Conditions Particulières

Tous droits réservés © 2021 – CALEDONIENNE DES EAUX Page 1/9

Certains services peuvent avoir des Conditions d'Utilisation propres (« Conditions Particulières ») qui complètent et font partie intégrante des présentes Conditions d'utilisation. En cas de contradiction des Conditions Particulières avec les termes des Conditions Générales d'Utilisation, ces dernières prévaudront.

## 4. Modification des Conditions d'Utilisation

L'éditeur se réserve le droit de modifier à tout moment et sans préavis les Conditions Générales d'Utilisation. La date d'entrée en vigueur des nouvelles Conditions Générales d'Utilisation correspond à leur date de mise en ligne, l'Utilisateur étant réputé accepter la dernière version en vigueur à chaque nouvel accès au Site.

## 5. Contenu du Site

L'ensemble des Informations disponibles sur le Site sont fournies à titre informatif et non contractuel. L'éditeur met tout en œuvre pour offrir à l'Utilisateur des informations disponibles et vérifiées ou des services accessibles, mais ne saurait garantir l'exactitude, l'exhaustivité ou l'actualité des Informations consultables sur le Site, ni la disponibilité de ces dernières ou des Services.

#### 6. Données Personnelles

#### 6.1 Base légale du traitement

Nous collectons directement auprès de nos clients et utilisateurs du site ou indirectement auprès de la collectivité leurs données personnelles nécessaires à l'exécution de leur contrat d'abonnement au service d'eau et/ou d'assainissement dans le cadre du contrat de délégation du service public signé avec la collectivité.

#### 6.2 Catégorie de données

Les catégories de données susceptibles d'être collectées et traitées sont les données relatives à l'identité et aux coordonnées de l'utilisateur, aux moyens de paiement, à l'abonnement et à la facturation.

#### 6.3 Finalités et destinataires

Ces données sont destinées à la gestion du contrat d'abonnement par :

- nos équipes de relation client, administratives et techniques afin de gérer le contrat (départ, arrivée, alertes, facturation, recouvrement et interventions) et assurer le suivi de la relation client (demandes, communication, enquêtes de satisfaction);
- nos sous-traitants pour la réalisation de ces mêmes services de gestion du contrat d'abonnement, sous-traitants situés en France ou à l'étranger; dans ce dernier cas, les données font l'objet d'un transfert vers des tiers faisant l'objet d'une protection adéquate (la liste de ces pays est disponible sur le site web de la commission européenne); concernant les autres pays, nous nous engageons à signer des clauses contractuelles types pour garantir un niveau de protection suffisant;
- les organismes et auxiliaires de justice dans le cadre de leur mission de recouvrement des créances ainsi que les services sociaux, dans la limite des obligations réglementaires.

Dans le cas où l'utilisateur dispose d'un compteur équipé d'un dispositif de relève à distance, ses données de consommation sont relevées par ce compteur dans le cadre de l'exécution du contrat de fourniture d'eau, pour permettre sa facturation et l'alerter en cas de surconsommation et suspicion de fuite. Ce compteur collecte un index de consommation journalier destiné exclusivement à l'exploitant du service. Le client peut consulter sur son compte en ligne sur une durée de 3 années glissantes, pour suivre sa consommation au jour le jour.

Les données personnelles ne sont transmises à la collectivité signataire du contrat de délégation de service public d'eau et / ou d'assainissement qu'à son échéance, conformément au Code général des collectivités territoriales ou qu'à des fins conformes à la réglementation en vigueur. De même, lorsque les services d'eau et d'assainissement sont assurés par deux exploitants différents, les données personnelles diffusées par l'un des exploitants ne peuvent être transmises à l'autre exploitant que les fins de l'exécution des contrats de délégations de service public.

#### 6.4 Durée de conservation

Elles sont conservées pendant toute la durée du contrat d'abonnement prolongé des délais de prescription légale.

#### 6.5 Modalités d'exercice de vos droits

Conformément à la réglementation applicable en matière de données à caractère personnel, le client ou utilisateur du site dispose d'un droit d'accès, de rectification, d'opposition, de limitation du traitement, d'effacement et de portabilité de ses données qu'il peut exercer :

- Par connexion au Compte en Ligne du présent site
- Ou par courrier à l'adresse auprès du Délégué à la Protection des Données Personnelles en précisant ses nom, prénom, adresse et en joignant une copie recto-verso de sa pièce d'identité

« A l'attention du Responsable Performance et Digital, Calédonienne des Eaux - Aqua Nord 13 rue Edmond Harbulot – PK 6 BP 812 98845 Nouméa Cedex »

En cas de difficulté en lien avec la gestion de ses données personnelles, le client peut adresser une réclamation auprès du Délégué à la Protection des Données Personnelles de l'Editeur à l'adresse ci-dessus mentionnée ou auprès de la CNIL si le problème persiste.

De plus, nous rappelons que lorsqu'un client communique ses données téléphoniques, il dispose du droit de s'inscrire sur la liste d'opposition au démarchage téléphonique. Pour plus de renseignements, il peut consulter le site www.bloctel.gouv.fr

L´ensemble de ce site relève de la législation française et internationale sur le droit d'auteur et la propriété intellectuelle. Tous les droits de reproduction sont réservés, y compris pour les documents téléchargeables et les représentations iconographiques et photographiques. La reproduction de tout ou partie de ce site sur un support électronique quel qu'il soit est formellement interdite sauf autorisation expresse du directeur de la publication.

L'Editeur ne peut encourir aucune responsabilité du fait d'erreurs, d'omissions, ou pour les résultats qui pourraient être obtenus par l´usage de ces informations. Notamment, l´usage de liens

Tous droits réservés © 2021 – CALEDONIENNE DES EAUX Page 3/9

hypertextes peut conduire votre consultation de notre site vers d'autres serveurs pour prendre connaissance de l´information recherchée, serveurs sur lesquels La Calédonienne des Eaux n'a aucun contrôle.

## 7. Informations légales

La loi n°78-17 du 6 janvier 1978 " Informatique et Libertés " art 34 vous permet de disposer d'un droit d'accès, de modification, de rectification et de suppression des données vous concernant. Les informations collectées dans les formulaires suivants ne seront ni cédées ni utilisées pour le compte de tiers à des fins de prospection.

Les moyens de communication informatiques mis à disposition des usagers ne doivent pas véhiculer n'importe quel message. Le Code Pénal (art 227-24) punit le fait de diffuser des messages à caractère violent, pornographique ou de nature à porter gravement atteinte à la dignité humaine. Le code pénal (art 323-1 et suivant) punit l´entrave du système informatique c'est-à-dire toute perturbation volontaire du fonctionnement et l´altération volontaire des données du site Internet de la société La Calédonienne des Eaux.

## 8. Confidentialité

En dehors des données personnelles visées ci-dessus, toute information, quelle qu'en soit la forme, que l'Utilisateur communiquera sur le Site ne sera en aucun cas tenue pour confidentielle et sera traitée comme non confidentielle par l'Editeur.

## 9. Cookies - Adresse IP - Traceurs

#### Qu'est-ce qu'un cookie ?

Les cookies sont de petits fichiers texte qu'un serveur web place sur le terminal de l'Utilisateur (ordinateur, tablette, smartphone…) affiché Utilisateur visite une page web. Quand il est utilisé par un site, le cookie peut aider à rendre une page web plus conviviale et faciliter la navigation, notamment en se souvenant des réglages de l'Utilisateur. Seul l'émetteur d'un cookie est susceptible de lire ou de modifier les informations qui y sont proposées.

Un "cookie" ne permet pas de vous identifier. De manière générale, il enregistre des informations relatives à la navigation de votre ordinateur sur le site consulté (les pages que vous avez visualisées, la date et l´heure de la consultation, etc.) qui peuvent être lues lors de visites ultérieures.

#### Quels types de cookies sont déposés sur le site ?

L'Utilisateur est informé que lors de ses visites sur le présent Site, sont installés différents types de cookies (cf liste ci-dessous).

Nous vous informons que vous pouvez vous opposer à l´enregistrement de "cookies" en configurant votre navigateur. Il est possible de les supprimer en modifiant les paramètres de son navigateur.

# LISTE DE NOS COOKIES

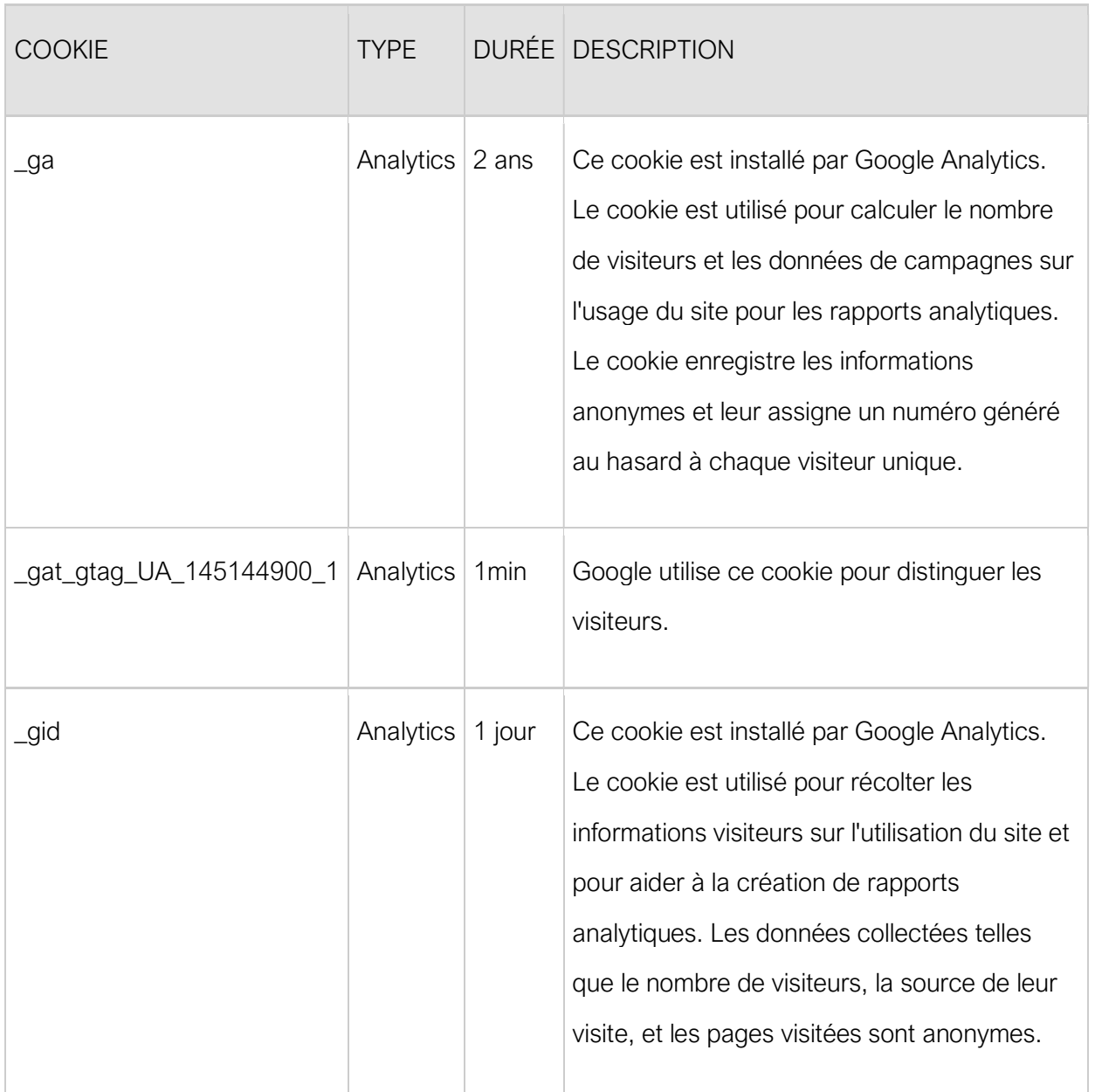

L'éditeur se réserve également le droit d'enregistrer l'adresse IP de l'Utilisateur, notamment afin de l'identifier s'il estime nécessaire de faire respecter ses Conditions d'Utilisation ou de protéger ses Services, ses Clients ou encore sur demande des autorités judiciaires.

Quelles sont les autres types de traceurs déposés sur le Site ?

Les traceurs sont une technologie déposée et/ou lus lors de la consultation d'un site internet, de la lecture d'un courrier électronique, de l'installation ou de l'utilisation d'un logiciel ou d'une application mobile et ce, quel que soit le type de terminal utilisé (ordinateur, smartphone, console de jeux vidéo connectée à Internet...).

Les cookies ne sont qu'un type de traceur. Il en existe de nombreux autres. En dehors des cookies, le présent Site internet utilise le stockage de session, le stockage local et un pixel invisible.

Le stockage de session (ou session Storage) mémorise les données sur la durée d'une session de navigation et sa portée est limitée à la fenêtre ou l'onglet actif. Dès sa fermeture en revanche, les données sont effacées sans possibilité de les récupérer.

Le stockage local (ou local Storage) mémorise les données sans limite de durée de vie. Contrairement au stockage de session, elles ne sont pas effacées lors de la fermeture d'un onglet ou du navigateur.

Le pixel invisible ou tag est un fragment de code qui se présente sous la forme d'une image de taille très réduite située sur la page web. Le présent Site utilise un pixel invisible permettant d'établir des statistiques sur le parcours de l'Utilisateur afin d'améliorer son expérience de navigation ainsi que le contenu et les fonctionnalités du Site.

Comment désactiver ces traceurs ?

L'Utilisateur peut paramétrer son navigateur pour bloquer l'installation de certains traceurs sur son terminal. Cependant certaines fonctionnalités et services du Site pourraient être altérés.

#### 10. Liens hypertexte

Le Site peut contenir des liens vers d'autres sites lui appartenant ou non. Ces sites sont indépendants du Site et l'Editeur n'assume par conséquent aucune responsabilité quant à la disponibilité de ces sites, leur contenu, publicités, produits ou services, ni d'éventuelles collectes et transmission de données personnelles sur ou à partir de ces sites.

Les liens vers ces sites ne constituent pas une quelconque approbation ou validation de leur contenu par l'Editeur ou ses filiales.

L'Editeur rappelle que ces sites sont soumis à leurs propres Conditions d'Utilisation.

L'Utilisateur du Site n'est pas autorisé à mettre en place un lien hypertexte en direction du Site sans une autorisation écrite et préalable de l'Editeur. Toute demande serait adressée au Directeur de Publication du Site

#### 11. Droits de propriété intellectuelle

L'ensemble du Contenu du Site (notamment l'architecture et l'arborescence, les textes, logiciels, sons, vidéos, graphismes, photographies et dessins etc. apparaissant ou disponibles sur le Site), et plus généralement tous les éléments composants le Site, sont protégés par le droit de la Propriété Intellectuelle et sont la propriété exclusive de l'Editeur et/ou, le cas échéant, de ses filiales ou partenaires.

A ce titre, l'Utilisateur s'engage, sans que cette liste soit limitative, à ne pas utiliser, reproduire, représenter, diffuser, adapter ou plus généralement exploiter le Contenu du Site protégé par le droit de la propriété intellectuelle, sans autorisation expresse de l'Editeur et/ou de ses filiales ou partenaires.

Toute exploitation, représentation, reproduction, modification, publication, transmission, dénaturation non expressément autorisée, intégrale ou partielle du Site ou de son Contenu, par quelque procédé que ce soit, constituerait une contrefaçon sanctionnée par les articles L 335-2 et suivants du Code de la Propriété Intellectuelle. Crédit photos : Getty Images, Fotolia, Masterfile.

## 12. Marques

Les marques qui apparaissent sur le Site sont des marques déposées et protégées appartenant à l'Editeur et/ou ses filiales ou partenaires. Toute reproduction ou utilisation de ces marques sans

Tous droits réservés © 2021 – CALEDONIENNE DES EAUX Page 6/9

autorisation expresse de leur propriétaire est interdite et engagerait la responsabilité de l'Utilisateur au sens des articles L713-2 et L713-3 du Code de la Propriété Intellectuelle.

#### 13. Responsabilité

L'Utilisateur déclare connaître et accepter les caractéristiques et les limites d'internet et reconnaît avoir connaissance du réseau internet et de ses performances techniques, et disposer des compétences et moyens nécessaires pour accéder au Site.

L'Editeur et/ou ses filiales et partenaires ne sauraient donc être tenus responsables pour quelque dommage que ce soit, direct ou indirect, et notamment tout préjudice commercial, moral et financier, en ce compris toute perte de bénéfices ayant pour cause, origine ou fondement l'utilisation du Site ou son Contenu, suite à une connexion au Site, ni même en cas de modification, suspension, interruption ou cessation de tout ou partie du Site.

L'Editeur et/ou ses filiales et partenaires ne pourront en aucun cas être tenus pour responsables de la fiabilité de la transmission des données, des temps d'accès, des éventuelles restrictions d'accès sur le réseau internet ou les réseaux qui lui sont connectés.

La responsabilité de L'Editeur ne peut être engagée en cas d'interruption des réseaux d'accès au Site, d'indisponibilité totale ou partielle du Site, en cas d'erreur de transmission ou de problèmes liés à la sécurité des transmissions, en cas de défaillance du matériel ou du mode de réception de l'Utilisateur.

L'Editeur peut être amené à interrompre l'accès au Site pour des raisons de maintenance. Cette interruption ne peut en aucun cas engager la responsabilité de l'Editeur et n'ouvre droit à aucune indemnité.

#### 14. Modalités de règlement des litiges

Les Parties s'efforceront de régler à l'amiable tout litige relatif à l'interprétation ou à l'exécution du Contrat, sauf manquement de l'une ou l'autre des Parties rendant impossible le maintien de la relation contractuelle. Si le différend ne peut pas être réglé d'un commun accord dans les quinze (15) Jours suivant le courrier de notification de litige envoyé par l'une des parties, la partie la plus diligente pourra soumettre le litige au tribunal Mixte du Commerce de Nouméa, nonobstant pluralité de défendeurs ou appel en garantie, y compris pour les procédures d'urgence ou les procédures conservatoires, en référé ou sur requête.

#### 15. Loi applicable :

Les présentes Conditions Générales d'Utilisation sont soumises à la loi française applicable en Nouvelle-Calédonie. Il en est ainsi pour les règles de fond comme pour les règles de forme.

# B) Conditions particulières d'utilisation de « Tout Sur Mon Eau »

Les présentes Conditions Particulières régissent l'accès et l'utilisation du Compte en ligne proposé par l'Editeur. Elles complètent et font partie intégrante des Conditions Générales d'Utilisation du Site, que le Client reconnaît avoir lues, comprises et acceptées.

Les Conditions applicables sont celles disponibles en ligne à la date de la consultation.

Sauf disposition contraire, toute nouvelle caractéristique ou tout nouveau service proposé par l'Editeur seront soumis aux présentes Conditions d'Utilisation.

#### Définitions :

- « Exploitant » : personnes identifiée dans les « Mentions légales »
- « Client » : désigne toute personne disposant d'une référence-client auprès de l'Exploitant.
- « Compte en ligne » : désigne le service d'accès personnalisé au compte du client.

#### 1. Conditions d'accès au Compte en ligne

Le Compte en ligne permet au Client de l'Exploitant d'accéder, de visualiser et de gérer son Compte Client par internet. Différents services sont mis à sa disposition gratuitement et accessibles sur son Compte en Ligne à l'adresse www.toutsurmoneau.fr 24h/24 et 7j/7, dans les limites fixées par les Conditions Générales d'Utilisation du Site.

Pour cela, le Client doit disposer d'un ordinateur, d'une connexion et d'un navigateur internet possédant la configuration adaptée.

#### 2. Procédure d'inscription au Compte en ligne

Sur la page d'accueil, le lien « Je crée mon Compte » propose au Client, aux fins de vérification préalable de son raccordement au réseau du l'Exploitant de saisir :

- votre code d'activation : cet identifiant est indiqué sur toute facture émise par l'Exploitant. Un lien propose au Client de lui montrer où trouver cette information sur sa facture.
- Une fois cette étape validée, le Client saisit tous les champs obligatoires demandés, à savoir :
	- Votre e-mail : L'indication d'un e-mail valide est indispensable à la création d'un Compte en ligne. Un mail de confirmation de l'inscription sera notamment envoyé à cette adresse par l'Exploitant et ce dernier pourra adresser au Client des messages ou sa facture, s'il souscrit au Service de facture par email, à cette adresse.
	- Votre mot de passe : Le Client choisit un mot de passe de 6 à 20 caractères, puis le confirme. Celui-ci lui permettra d'accéder à son compte en ligne de manière sécurisée.

Avant validation de son inscription, en cochant la case « J'accepte les Conditions Générales d'Utilisation du Compte en ligne », le Client confirme avoir lu et accepté toutes les stipulations desdites Conditions.

Pour finaliser la création de son Compte en ligne, le Client clique sur le bouton « Je créé mon compte »

Tous droits réservés © 2021 – CALEDONIENNE DES EAUX entre la pays de la pays de la pays de la pays de la pays

#### 3. Rubrique du compte en ligne

Tous les services proposés par les rubriques du compte en ligne sont gratuits.

## TABLEAU DE BORD

- Tableau de bord : cette page récapitule l'adresse du Client, sa référence Client, le montant de sa dernière facture datée, le net à payer s'il y a lieu, le mode de paiement, le dernier index enregistré, l'accès à la dernière facture et, le cas échéant, les services à souscrire.

## MES FACTURES ET PAIEMENTS

- Mes factures : le Client peut consulter le montant et le détail de ses factures. Elles sont disponibles et téléchargeables au format Pdf. Si le Client souhaite conserver plus longtemps le fichier de ses factures, il lui appartient de procéder lui-même à leur archivage dans ses propres ressources de mémoire.

- Gérer mes paiements : est une page récapitulative de la situation financière du compte Client (net à payer, date limite de paiement, pénalités…).

Le Client a la possibilité de payer par carte bancaire sa facture ou un solde restant dû en cliquant sur « payer mon solde en ligne » et en renseignant les champs accessibles dans cette rubrique (dont le n° de sa carte bancaire, sa date d'expiration et son cryptogramme). Il confirme son paiement en cliquant sur le bouton « Valider ».

Le Client reconnaît que la communication des informations relatives à sa carte bancaire vaut autorisation de débit de son compte bancaire à concurrence du montant total du solde restant dû. Un message de confirmation du paiement en ligne est immédiatement expédié à l'adresse électronique du Client.

Lors de tout paiement en ligne sur notre site, il vous sera demandé de compléter les données de votre carte bancaire et le cryptogramme. CDE a opté pour une plateforme de paiement hautement sécurisée. Avec ce système, le paiement par carte s'effectue directement sur le serveur sécurisé de EPAYNC.

L'accès à « Tout Sur Mon Eau » est porté par le protocole SSL (Secure Socket Layer) ce qui signifie que les informations transmises sont cryptées par un logiciel et ne peuvent être lues au cours du transport sur le réseau. Vous repérez que la transmission est cryptée par un logiciel dès lors qu'apparaît dans votre navigateur le symbole du cadenas. Par ailleurs, au moment du passage de vos coordonnées bancaires (numéro de carte, date de validité et cryptogramme), l'adresse URL devient URL https (le " s " indiquant la sécurisation) et non plus une adresse http.

Pendant tout le processus de paiement, les coordonnées bancaires sont donc protégées et la transaction est totalement sécurisée. Nous ne disposons donc de ces informations à aucun moment.

Après validation de votre paiement, une confirmation vous est envoyée par courrier électronique.

Dans cette rubrique le client a aussi la possibilité de choisir son mode de paiement et peut opter pour un prélèvement automatique et mensuel. Pour cela, il doit remplir le formulaire téléchargeable sur le compte en ligne prévu à cet effet, le signer, le charger sur le compte en ligne et appuyer sur le bouton « souscrire » pour valider sa demande. Elle sera transmise automatiquement à l'Exploitant qui devra traiter la demande. Toutefois, le Client sera susceptible de devoir payer une

Tous droits réservés © 2021 – CALEDONIENNE DES EAUX Page 9/9

dernière facture par paiement express avant l'activation du service de prélèvement automatique (en fonction de la période d'activation du service).

- Ma facturation par email : En cochant la case « activer le service facture par email », le client accepte de recevoir ses factures par mail, pour l'ensemble des contrats dont il est titulaire. Il faut qu'il ait renseigné son adresse e-mail et cocher la case d'acceptation des mentions légales avant de confirmer.

Au même titre que la facture papier, la facture en format PDF est le document légal justificatif de l'appel à paiement émis par l'Exploitant. La facture reçue par email ou télécharger via mon compte en ligne (rubrique mes factures) a les mêmes fonction, valeur, présentation et contenu que la facture papier.

Le service de facturation par email est fourni sans surcoût facturé au Client.

La souscription à la facturation par email est réservée aux seuls Clients disposant déjà d'une référence Client, indiquée sur leurs factures.

Le service de facturation par email peut être souscrit par le Client, en ligne dans la rubrique « Mes factures et paiements > Ma facturation par email » du compte en ligne, depuis la rubrique « Mes informations et contrats > Mes informations personnelles > Mes services » ou depuis la rubrique « Tableau de bord > Facture par email » en activant le service.

La facturation par email est disponible sur l'Espace Client du souscripteur aux dates prévues par le règlement des services de l'eau et/ou assainissement. Toutefois, le Client sera susceptible de recevoir une dernière facture papier avant l'activation du service de facturation par email.

L'adresse électronique utilisée est celle que le Client a renseignée lors de l'activation du service.

Le service de facturation par email peut être résilié par le Client, dans son compte en ligne en désactivant le service.

#### MA CONSOMMATION

- Mon historique de consommation : présente, par compteur, la consommation d'eau en m3 correspondante sur les 3 dernières années.

 Cas particulier du Client bénéficiant de la télérelève : le Client bénéficiant de la télérelève de son/ses compteur(s) trouvera dans cette rubrique « mon historique de consommation » :

- Ses consommations facturées (la périodicité dépend du contrat de délégation applicable) à l'année avec un comparatif sur les 3 dernières années.
- Le détail journalier : état journalier des index, consommation et volume minimum permanent en m3 sous forme de graphique et dans un tableau récapitulatif en m3. Le tableau peut être exporter en format CSV.
- Le bilan hebdomadaire de ses consommations avec les jours de consommation la plus élevée et la plus faible.

- Mes alertes : ce service est accessible uniquement pour le Client bénéficiant de la télérelève. Dans cette rubrique, il peut :

• activer ou désactiver son alerte potentielle fuite et paramétrer les coordonnées téléphoniques et adresse Email sur lesquels il souhaite recevoir son alerte. S'il veut activer le service, il doit accepter les « mentions légales » en cochant la case prévue à cet effet et confirmer la saisie

Tous droits réservés © 2021 – CALEDONIENNE DES EAUX Page 10

- activer ou désactiver son alerte surconsommation et paramétrer les coordonnées téléphoniques et adresse Email sur lesquels il souhaite recevoir son alerte. Il doit saisir un seuil d'alerte. S'il veut activer le service, il doit accepter les « mentions légales » en cochant la case prévue à cet effet et confirmer la saisie
- visualiser son historique de notifications suite aux différentes alertes.

- Mon relevé de compteur : le Client peut communiquer son index par compteur pendant la période proposée par l'Exploitant. Le Client termine la procédure en cliquant sur le bouton « Valider ».

Des indications et conseils figurent dans la rubrique pour aider le Client à renseigner le champ « nouvel index ».

Nota : l'indication par le Client de son index n'emporte pas réclamation. Dès lors que la facture du Client a été émise, il ne pourra y avoir rectification que sur la facture suivante. De plus, l'index relevé par l'Exploitant prime sur l'index fourni par le Client (sauf erreur démontrée).

#### MES INFORMATIONS ET CONTRATS

- Mes informations personnelles : le Client retrouve sur cette page ses informations personnelles (adresse e-mail, mot de passe, nom du titulaire de l'abonnement, adresse de facturation, coordonnées téléphoniques, ses consentements sur l'utilisation de ces coordonnées numériques).

Pour toute modification, le Client clique sur « modifier ces informations » et saisit ses données dans les champs prévus à cet effet. Il termine la procédure en cliquant sur le bouton « Valider ».

Une modification sur le nom du titulaire d'abonnement (correction orthographique, ajout d'un cotitulaire, etc.) ne peut pas se faire en ligne. Le Client doit contacter le service Client.

Le Client retrouve également le Règlement de service de l'eau et/ou assainissement qui encadre son contrat.

Dans cette rubrique, il a la possibilité d'activer ou désactiver les différents services proposés par l'Exploitant. Il peut souscrire à un nouveau contrat, modifier son identifiant, son mot de passe, son adresse courrier, ses coordonnées bancaires et résilier son contrat.

- Gérer mes contrats en ligne : via cette rubrique, le Client peut :
	- ajouter un contrat sur son Compte en ligne. Le Client peut activer plusieurs références Client pour des contrats en cours. Pour cela, il doit saisir son numéro de contrat, le numéro de l'une de ses factures, cocher la case d'acceptation des Mentions Légales et valider la saisie. Le contrat sera automatiquement rajouté sur son Espace Client.
	- détacher un contrat de son Compte en ligne. Le Client peut supprimer sa ou ses référence(s) Client. Dans le cas où le Client ne dispose que d'une seule référence Client, la suppression de cette dernière supprimera le Compte en ligne et l'accès aux services associés.

- Résilier un contrat : le Client peut transmettre la date de son déménagement et son relevé de compteur à son départ pour résilier son Contrat. Le Client termine sa demande en cliquant sur le bouton «Valider».

- Souscrire à un nouveau contrat : le Client peut réaliser sa demande d'abonnement en ligne. Le formulaire de e-contrat est accessible en mode non connecté à un compte en ligne. Le Client doit suivre les différentes étapes proposées sur le formulaire. Une fois la demande traitée par l'Exploitant, le client devra signer en ligne et payer en ligne les différentes sommes demandées relatives à la souscription pour terminer sa demande et pour que son compteur soit mis en service.

## MES DEMARCHES ET CONSEILS

Cette rubrique permet au Client d'avoir accès à diverses informations et conseils concernant son Emménagement et ses travaux que ce soit pour la souscription et la résiliation d'un contrat, le raccordement à l'eau potable et à l'assainissement, les demandes de plan, les inspections réseau, ou encore les bornes MONECA.

Elle comprend aussi une partie explicative sur ses factures et relevés avec des explications sur la manière de payer sa facture, gérer une consommation inhabituelle, gérer une fuite d'eau, gérer un relevé de compteur d'eau.

Ces sous-rubriques comprennent des explications, des liens vers le site internet de l'Exploitant pour accéder à plus d'informations et à des formulaires.

## L'EAU DANS MA COMMUNE

- Tableau de bord : le Client peut visualiser ses infos coupures en cours ou à venir et accéder de manière rapide au site de l'Exploitant partie « infos coupures » pour le détail.

Il peut aussi visualiser le prix de l'eau dans sa commune (pour les factures à tranche, se base sur la tranche la plus basse) et accéder de manière rapide au site de l'Exploitant partie « comprendre le mode de facturation ».

- Mes informations coupures : en souscrivant à ce service le Client recevra une alerte en cas de coupure temporaire (hors coupures pour impayés) de son accès à l'eau. Pour cela, il doit cocher la case « activer le service info-coupures », renseigner son Email et/ou son numéro de téléphone portable, accepter les Mentions légales et valider en appuyer sur confirmer.

## CONTACT

Dans cette rubrique, le Client est redirigé vers le site institutionnel de l'Exploitant pour la partie « FAQ », à divers formulaires pour la partie « Service Client », à la cartographie et horaires d'ouverture des agences et bornes de paiement de l'Exploitant sur la partie « trouver une agence » et « Trouver une borne de paiement ».

#### 4. Engagements du Client

Dans le cadre de l'utilisation de son Compte en ligne, le Client s'engage à :

- fournir des informations exactes et complètes lors de la création de son Compte en ligne et pendant toute sa durée d'utilisation. Le Client reste seul responsable de l'exactitude et de la saisie des informations le concernant ;
- préserver la confidentialité de ses identifiant et mot de passe. A défaut, le Client sera seul responsable des conséquences de la divulgation de ses identifiant et mot de passe, des informations le concernant ou de l'usage qui pourrait en être fait par une tierce personne :
- ne pas entraver ou perturber le bon fonctionnement du Compte en ligne ;
- ne pas transmettre d'élément susceptible de contenir un virus ou autre élément susceptible d'endommager, intercepter, interférer tout ou partie du Site ;

Tous droits réservés © 2021 – CALEDONIENNE DES EAUX  $Page 12$ En outre, le Client s'interdit d'accéder, ou de tenter d'accéder, ou encore d'utiliser des données personnelles appartenant à d'autres utilisateurs du site.

## 5. Garantie de l'Editeur

L'Editeur n'accorde aucune garantie de quelque nature que ce soit, expresse ou implicite, quant à l'utilisation du Compte en ligne par le Client.

De même, l'Editeur ne garantit pas que le Contenu ou les Services obtenus sur le Site seront conformes aux attentes du Client.

#### 6. Dispositions Financières

Le Compte en ligne est mis gratuitement à la disposition du Client. Néanmoins, l'accès par internet au Compte en ligne reste à la charge du Client.

## 7. Durée

Le Compte en ligne est ouvert par le Client pour une durée indéterminée.

#### 8. Données Personnelles

Se référer à la partie « A-Conditions Générales d'Utilisation> Données personnelles » du présent document.

#### 9. Loi applicable

Les présentes Conditions Particulières sont soumises à la loi française applicable en Nouvelle-Calédonie.

Il en est ainsi pour les règles de fond comme pour les règles de forme.